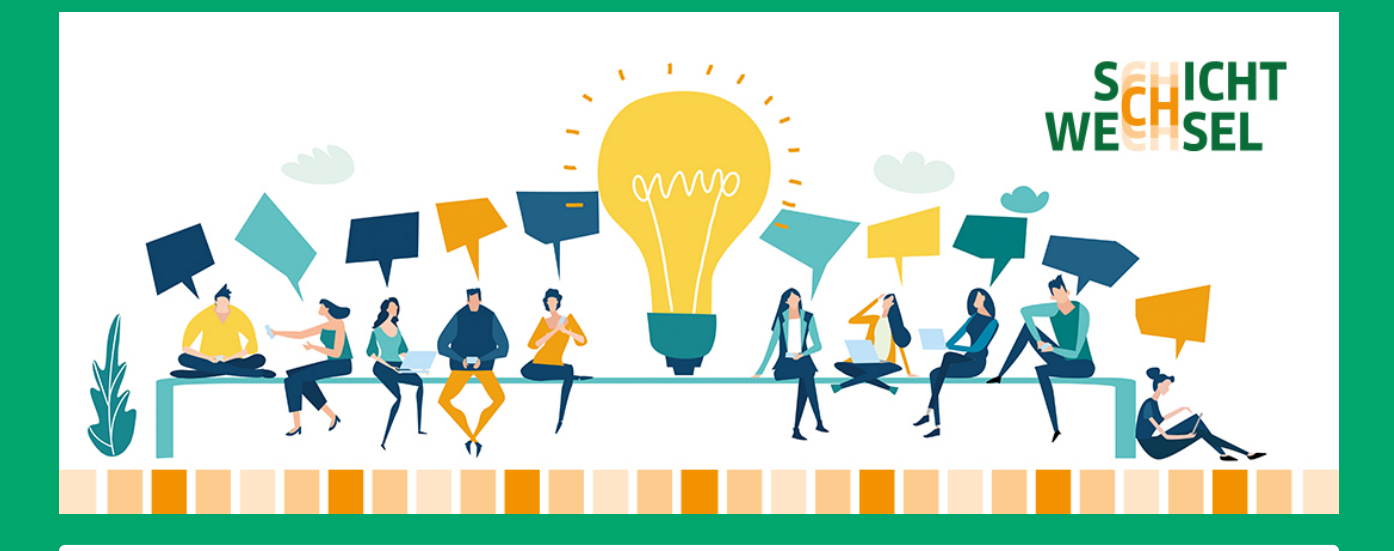

## Sonder-Newsletter zum Onlineformat "SPEED"

#### **Liebe Kommunen des Landkreises Görlitz,**

die Taskforce Strukturwandel hat ein Onlineformat entwickelt, das Ihnen bei Ihrer Projektentwicklung, -beantragung und bei Bürgerbeteiligungsformaten weiterhelfen soll. Unser **Starterpaket** von "SPEED - Systematische Projektentwicklung, erfolgreiche Durchführung" umfasst Videos und Informationen zur Projektentwicklung, Antragstellung und zur Suche von Fördermitteln aber auch zur Entwicklung von Nutzungskonzepten und Möglichkeiten der Bürgerbeteiligung.

Damit möchten wir vor allem Kommunen und Vereine ansprechen und unterstützen. Natürlich stehen wir Ihnen auch weiterhin mit Beratungen bei Ihnen vor Ort zur Verfügung. Damit Sie auch zukünftig den größtmöglichen Nutzen aus den Informationen der Videos ziehen können, nehmen Sie sich bitte 2 Minuten Zeit und bewerten Sie die einzelnen Beiträge. Geben Sie uns auch gern mit, welche Themen für Sie zusätzlich interessant wären!

#### **[Umfrage](https://328845.seu2.cleverreach.com/c/85004028/5e313c590-s03b0r)**

Dies ist ein Service, der aus den Beratungs- und Unterstützungstätigkeiten der Strukturwandel Task-Force aus dem STARK-Programm entstanden ist. Gefördert durch das Bundesministerium für Wirtschaft und Klimaschutz aufgrund eines Beschlusses des Deutschen Bundestages.

Alle Videos sowie weiterführende Unterlagen finden Sie auf unserer Webseite.

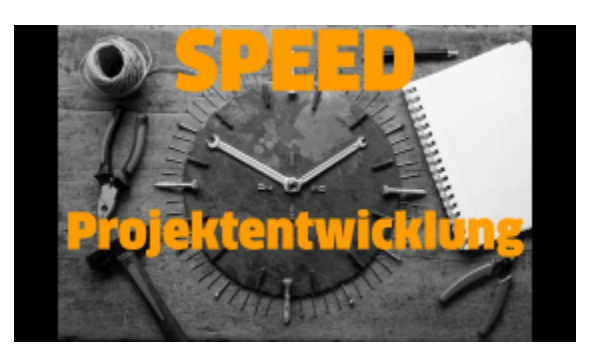

#### Projektentwicklung

Mit diesem Video möchten wir Ihnen Hilfestellungen an die Hand geben, wie Sie strukturiert an die erfolgreiche Projektentwicklung herangehen können. Heike Schleussner erklärt Ihnen einzelne Schritte der Projektentwicklung.

#### Nutzungskonzepte

In diesem Video erklärt Ihnen Clara Hartung, was ein Nutzungskonzept ist, warum es von Vorteil ist ein Nutzungskonzept im Rahmen der Projektentwicklung zu erstellen und aus welchen Bausteinen sich dieses zusammensetzt.

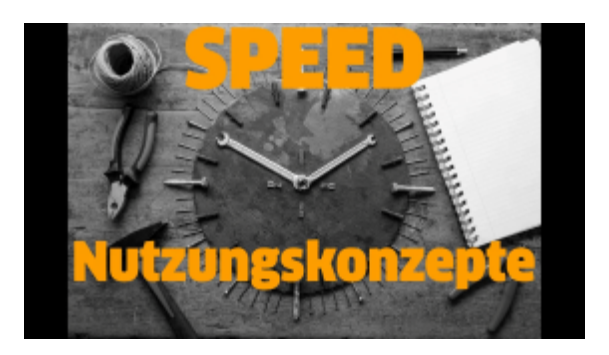

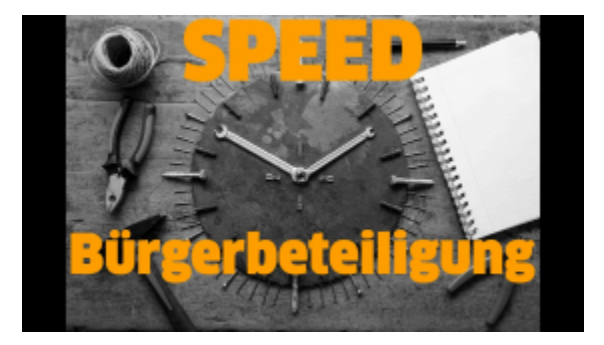

## Bürgerbeteiligung

Hier erklärt Ihnen Saskia Brosius, wie Sie methodisch bei der Bürgerbeteiligung vorgehen können, um einen umfangreichen Mehrwert für Sie zu erzielen.

## Fördermittelrecherche

Wilhelmine Buscha zeigt Ihnen, wie Sie die passende Förderrichtlinie für Ihr Vorhaben finden und was Sie dafür berücksichtigen und verstehen sollten.

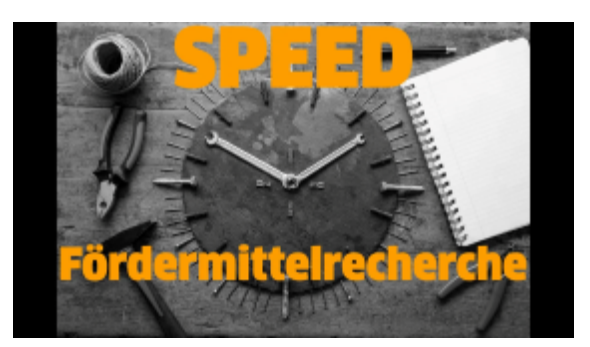

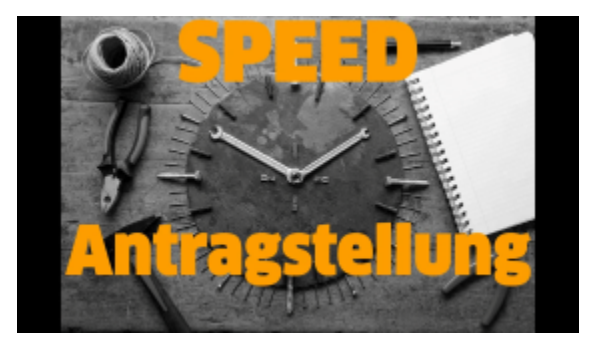

## Antragstellung

Nun können Sie schon fast loslegen – Uwe Garack gibt Ihnen Hinweise, wie Sie zu einem erfolgreichen Projektantrag kommen und was Sie dabei beachten sollten.

#### Unsere Formate

Eine Übersicht unserer Veranstaltungen finden sie [hier.](https://328845.seu2.cleverreach.com/c/85003978/5e313c590-s03b0r) Wenn Sie Vorhaben zur Bürgerbeteiligung bspw. in Form von Workshops planen, wenden Sie sich an unser Innovationsteam, das Sie hier gerne unterstützt.

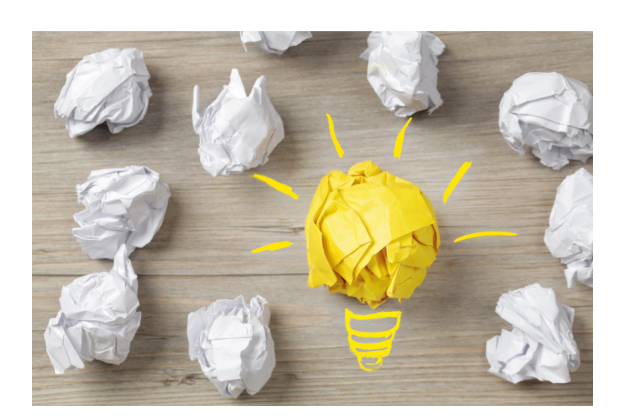

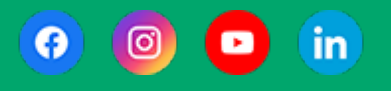

# Schöne Geschichten zum Mitreden finden Sie zudem in unserem

Wird diese Nachricht nicht richtig dargestellt, klicken Sie bitte **[hier](https://328845.seu2.cleverreach.com/m/14582555/523793-680eb862347a34d38e9b99c7549e2fcfcbc1c6945504d3e7467bc963f6bf54cd956c123ae2139ce8f59e160b9ea9c44c)**.

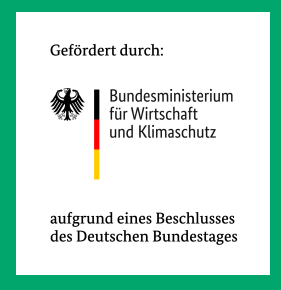

Entwicklungsgesellschaft Niederschlesische Oberlausitz mbH (ENO) | Heike Schleussner | Elisabethstraße 40 | 02826 Görlitz | Deutschland | +49 (0) 3581 32901-0 | info@wirtschaft-goerlitz.de | www.wirtschaft-goerlitz.de | Geschäftsführer: Sven Mimus | Amtsgericht Dresden HRB 3973 | Ust-ID: DE140765870 | Gefördert durch das Bundesministerium für Wirtschaft und Klimaschutz aufgrund eines Beschlusses des Deutschen Bundestages.

Wenn Sie diese E-Mail (an: unknown@noemail.com) nicht mehr empfangen möchten, können Sie diese **[hier](https://328845.seu2.cleverreach.com/rmftlp.php?cid=523793&mid=14582555&h=523793-5e313c590-s03b0r)** kostenlos abbestellen.